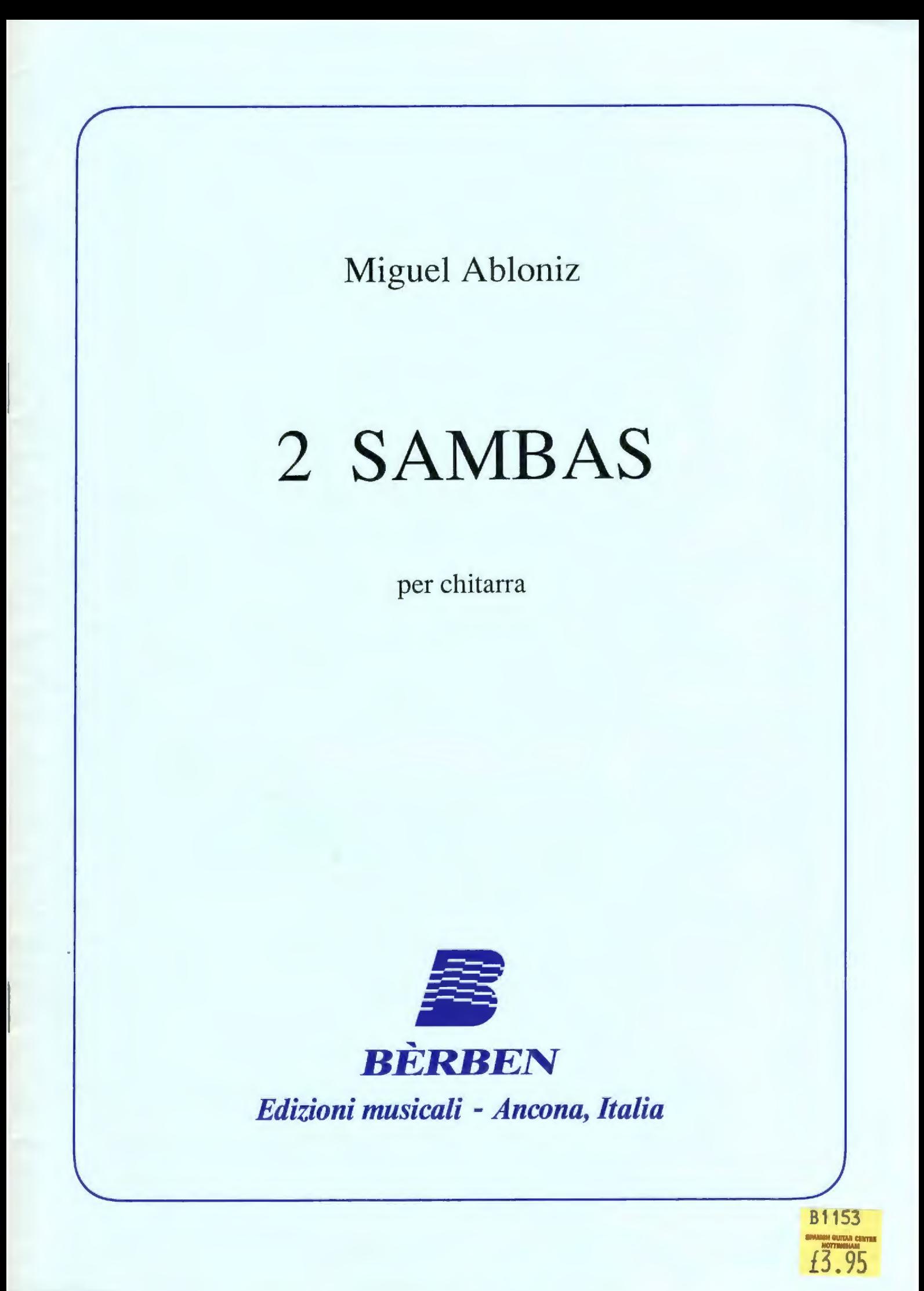

## THINKING OF YOU

## (Pensando a te)

## **SAMBA**

MIGUEL ABLÓNIZ

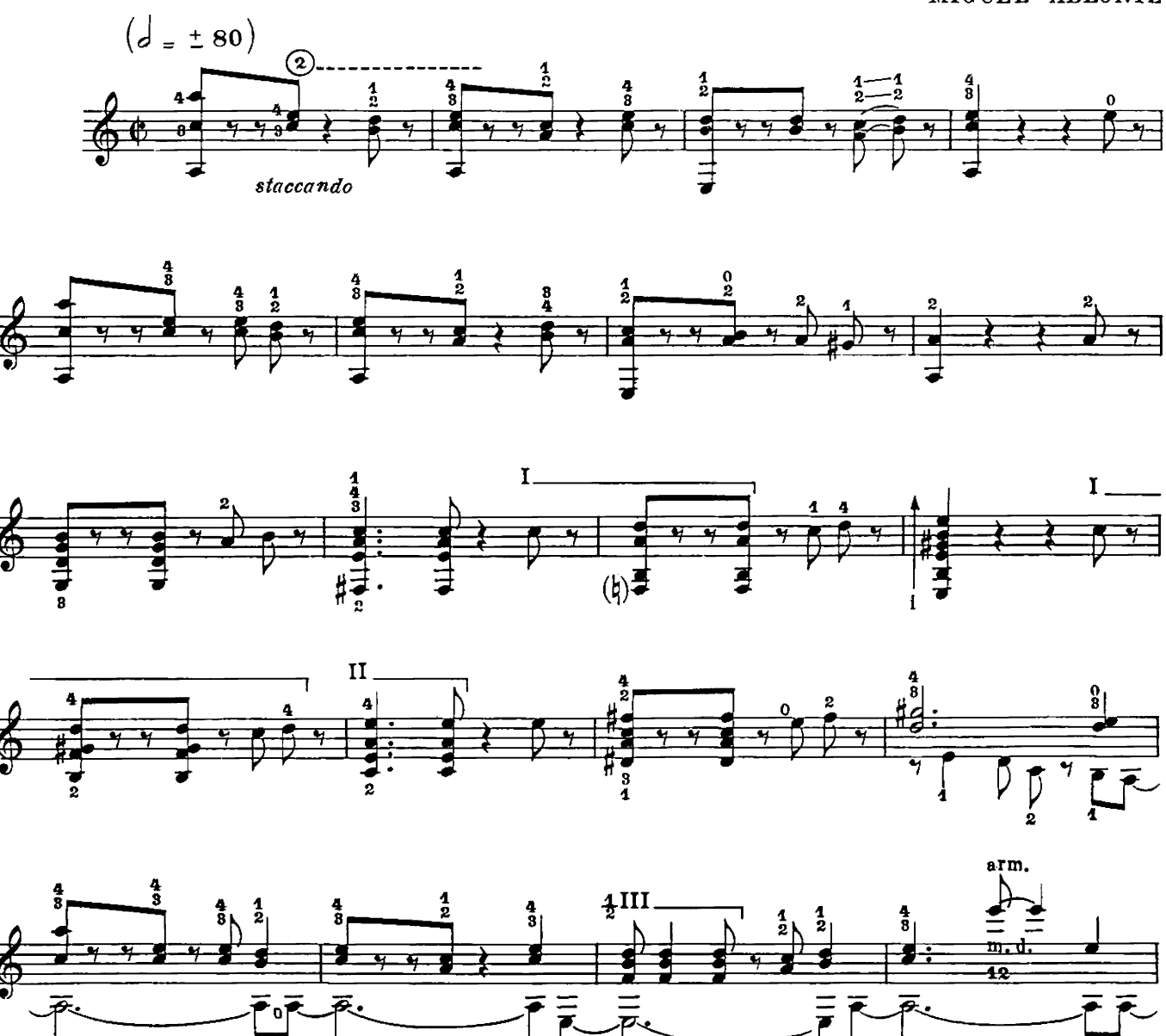

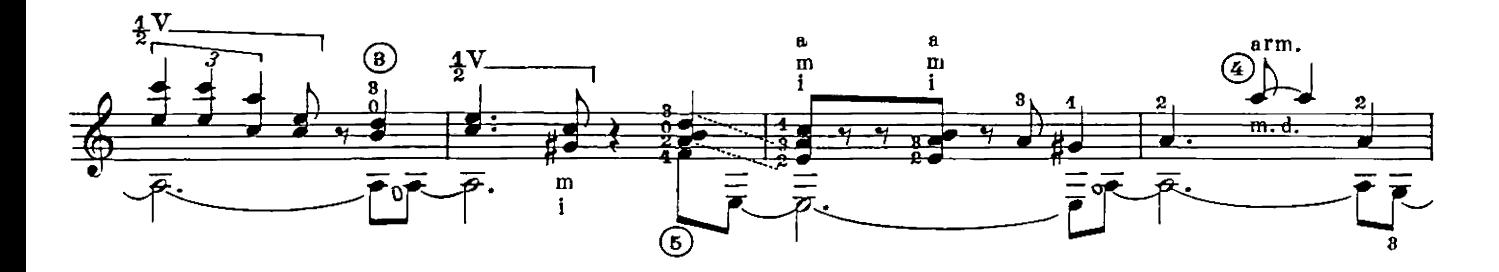

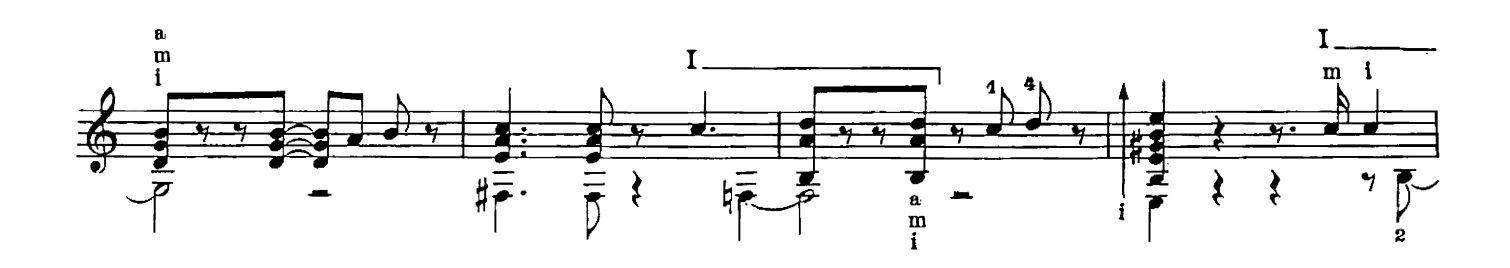

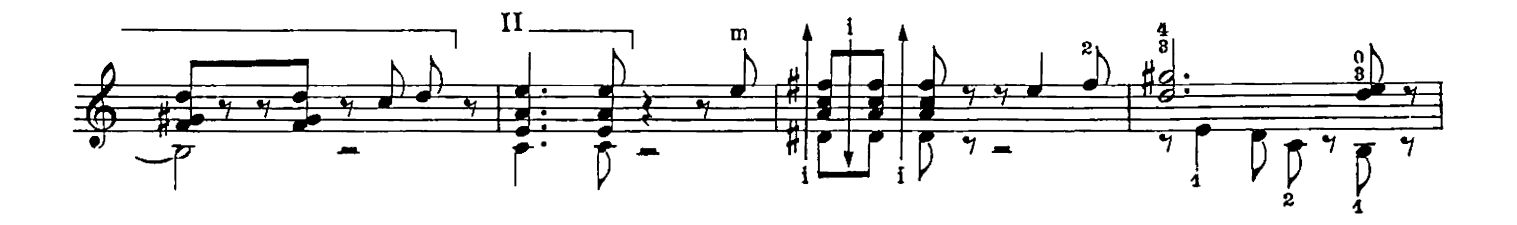

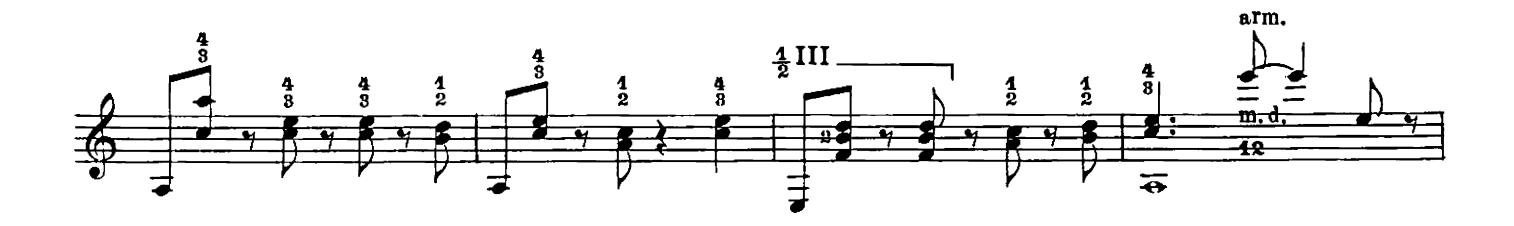

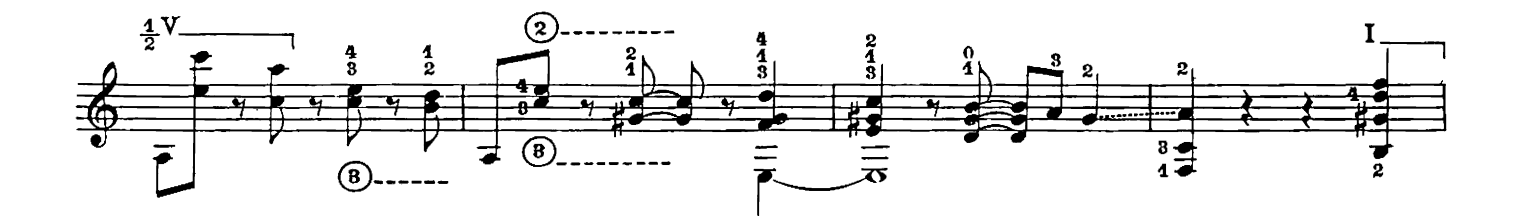

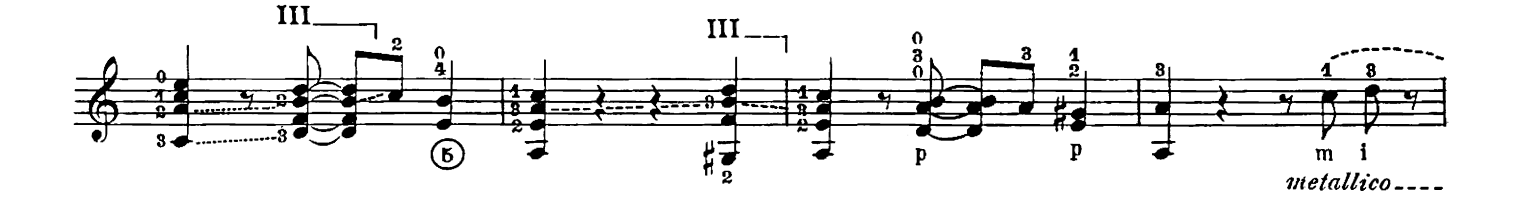

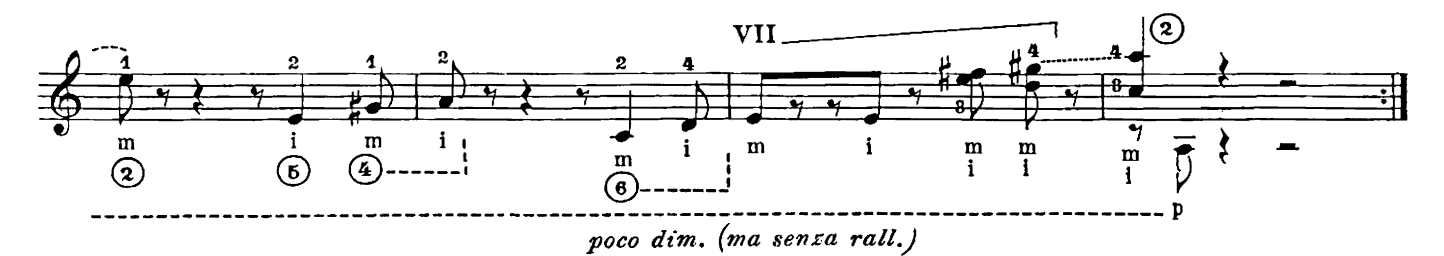

## I CAN'T FORGET YOU

(Non posso dimenticarti)

**SAMBA** 

MIGUEL ABLÓNIZ

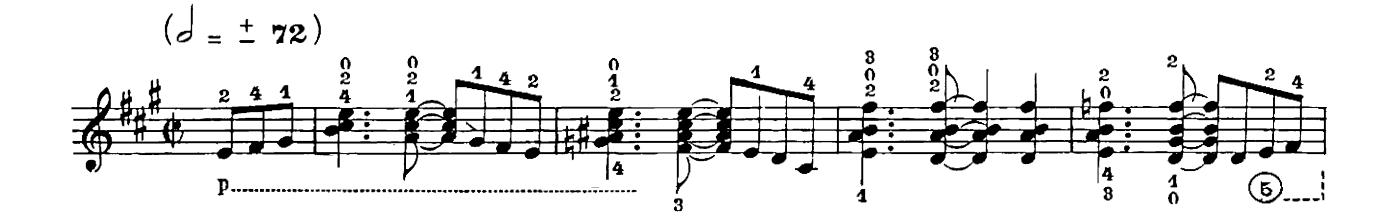

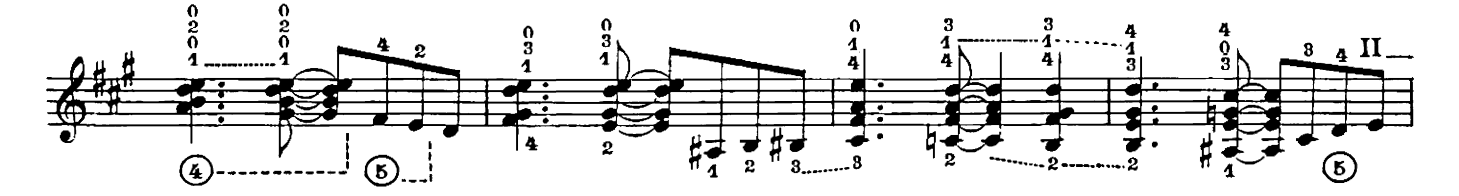

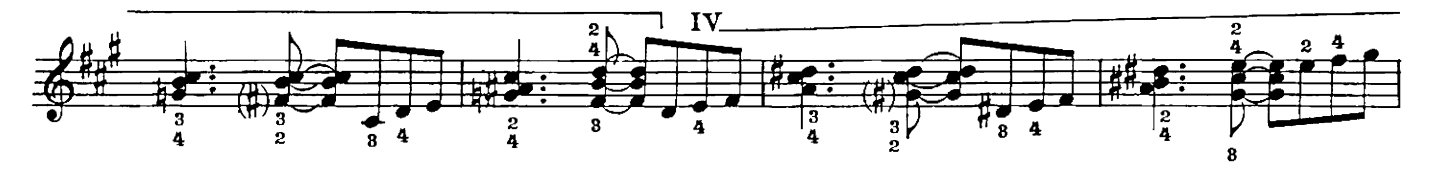

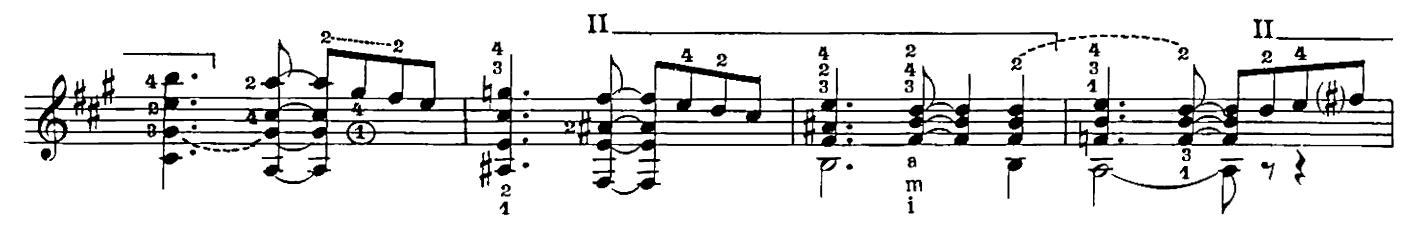

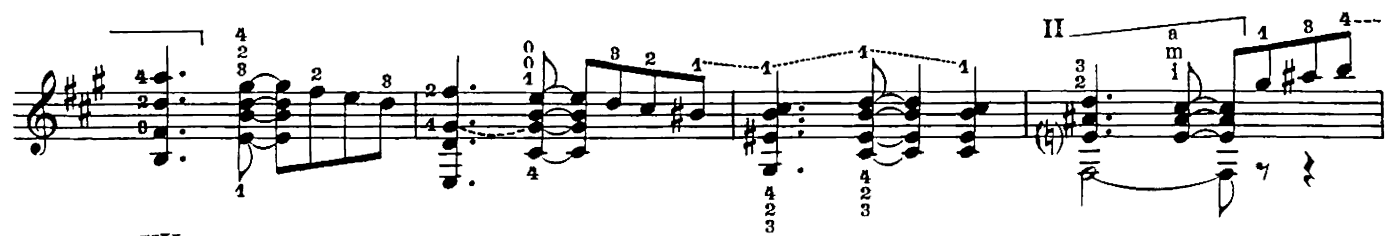

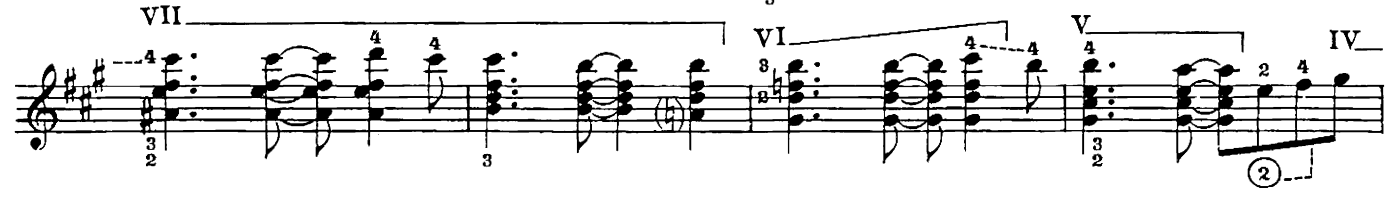

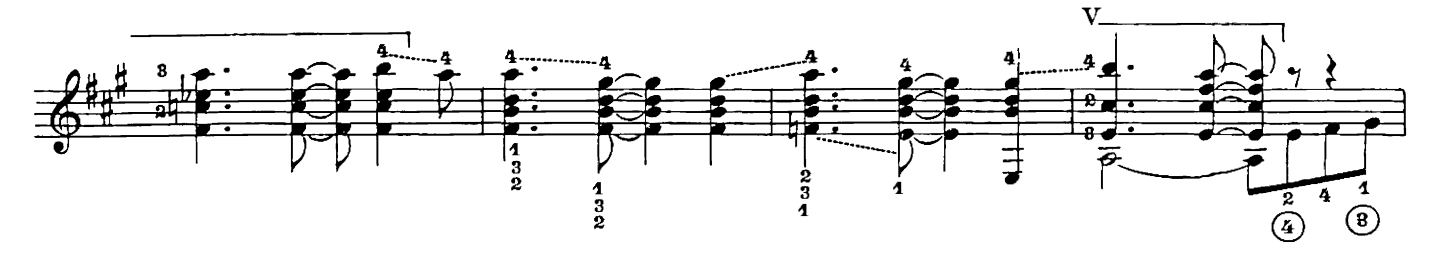

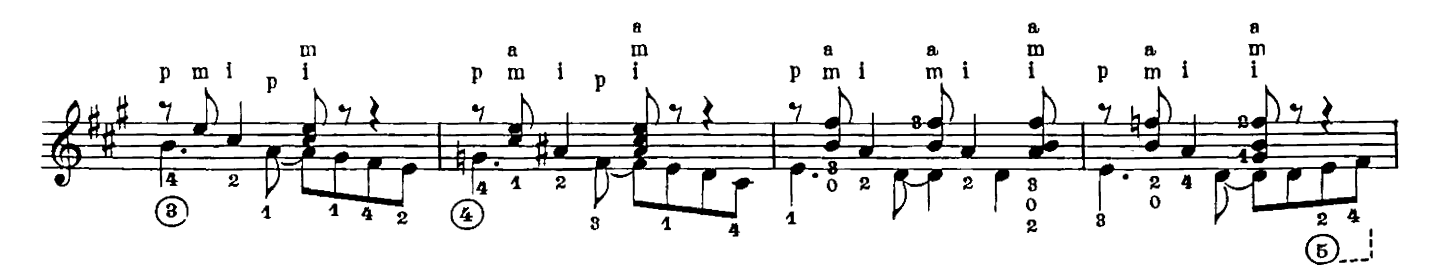

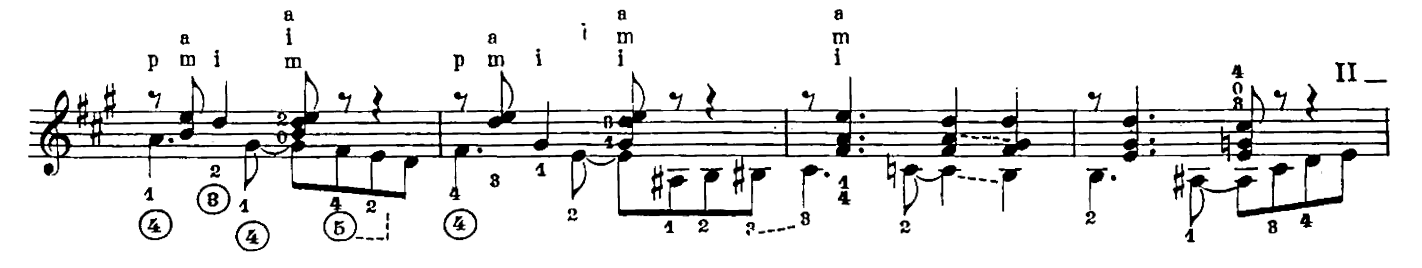

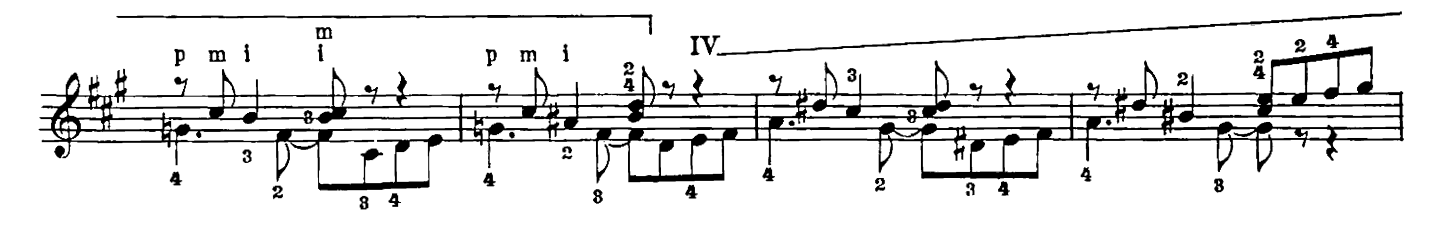

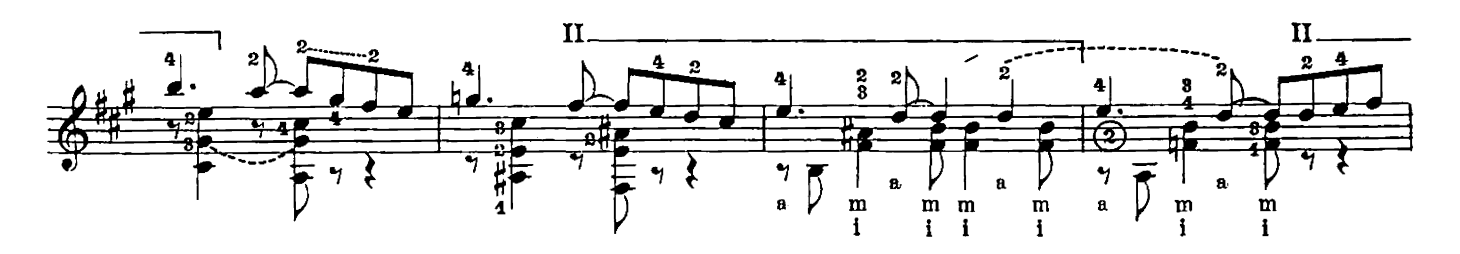

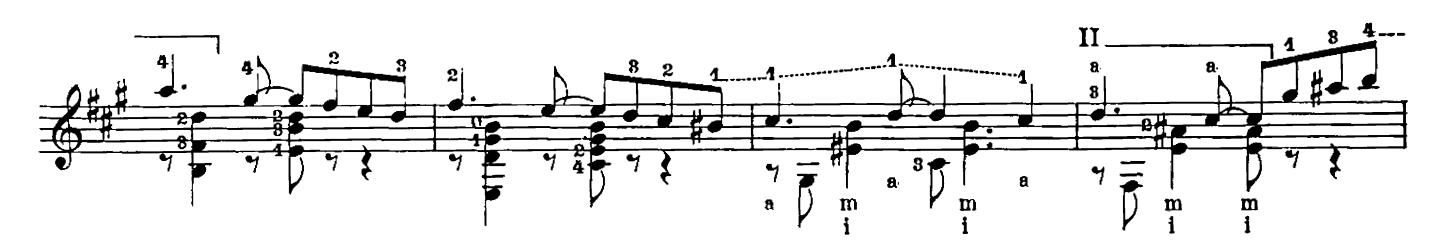

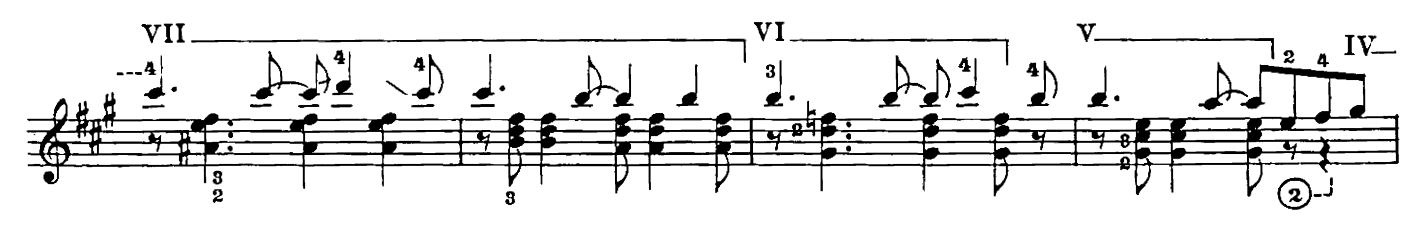

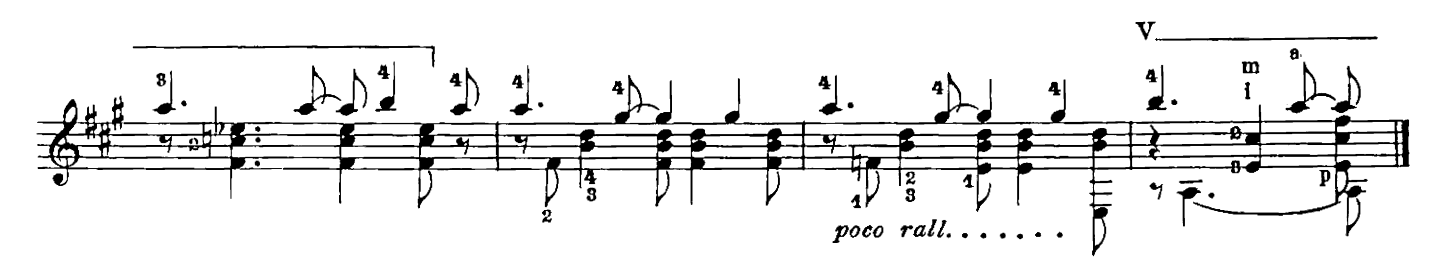

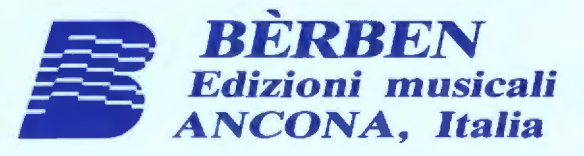

l,

Stampa in proprio a cura della Bèrben s.r.l.<br>Proprietà esclusiva per tutti i paesi delle edizioni Bèrben - Ancona, Italia.<br>E espressamente vietata la riproduzione fotostatica o con qualsiasi altro procedimento, senza il co

Copyright 1965

ED

E. 1153 B.

 $\begin{array}{r} \textbf{SPANISH GUITAR CENTRE}\\ \textbf{44 Nottingham Road}\\ \textbf{New Basedord}\\ \textbf{NOTTINGHAM NG7 7AE}\\ \textbf{Tel: } 0115\ 9622709\\ \textbf{Fax: } 0115\ 9625368\\ \end{array}$